## **Inhaltsverzeichnis**

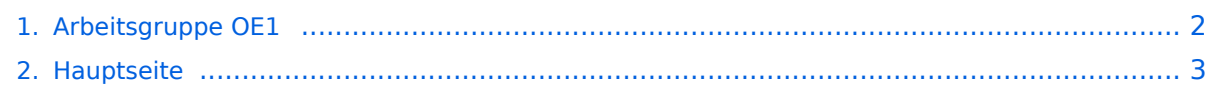

## <span id="page-1-0"></span>**Arbeitsgruppe OE1**

Das Inhaltsformat pdf wird vom Inhaltsmodell Wikitext nicht unterstützt.

Zurück zur Seite [Hauptseite.](#page-2-0)

## <span id="page-2-0"></span>**Quelltext der Seite Hauptseite**

Sie sind nicht berechtigt, die Seite zu bearbeiten. Gründe:

- Die Aktion, welche Sie beantragt haben, ist auf Benutzer beschränkt, welche einer der Gruppen ["Administratoren](https://wiki.oevsv.at/w/index.php?title=Project:Administratoren&action=view), [Sichter,](https://wiki.oevsv.at/w/index.php?title=Project:Sichter&action=view) [Prüfer"](https://wiki.oevsv.at/w/index.php?title=Project:Pr%C3%BCfer&action=view) angehören.
- Die Aktion, welche Sie beantragt haben, ist auf Benutzer beschränkt, welche der Gruppe "editor" angehören.
- Diese Seite wurde geschützt, um Bearbeitungen sowie andere Aktionen zu verhindern.

Sie können den Quelltext dieser Seite betrachten und kopieren.

[[Kategorie:Digitaler Backbone]] == News: == \* [[Bild:new2blinkt.gif]] HAMNET - Learning by doing, Workshop im LV1 [http://wiki.oevsv.at/index.php/Arbeitsgruppe\_OE1#HAMNET\_-\_Learning\_by\_doing] \* OE1 Index Webserver ist auf seinem entgültigen Standort im AKH. \* APRS IGate via HAMNET in OE1 - aprs.oe1.ampr.at: 14580 \* Exelberg und Troppberg am HAMNET \* LIVE Mitschnitt vom Vortrag 'HAMNET in Wien' [http://www. ustream.tv/recorded/10138622] \* Der Vortrag 'HAMNET in Wien' zum nachlesen [[Media: Vortrag\_LV1\_HAMNET\_IN\_WIEN.pdf|Vortrag HAMNET in Wien]] \* Bisamberg hat 210° Userzugang Bereich von Gerasdorf bis Klosterneuburg abgedeckt. \* Mumble Server bringt Live-Audio von OE1XUU (Kahlenberg) und OE1XDS (D-Star) Download über http://web.oe1.ampr.at/download.html (Mumble 1.2.2) <br /> == Aktive Usereinstiege: == \* OE1XDS AKH Wien 9 - [[vertikal]] - 5785 / 5 MHz \* OE1XVC Roter Hiasl Wien 22 -[[vertikal]] - 5745 / 5 MHz \* OE1XVC Roter Hiasl Wien 22 - [[horizontal]] mit 60° Sektor Richtung Aderklaa - 5785 / 5 MHz \* OE1XRU Wien Bisamberg Wien 21 - [[horizontal]] mit 90° Sektor - 5745 / 5 MHz \* OE1XRU Wien Bisamberg Wien 21 - [[horizontal]] mit 120° Sektor - 5785 / 5 MHz \* OE3XEA Exelberg - [[horizontal]] mit Planarantenne +/- 10° - 5785 / 10 Mhz - Richtung Westen \* OE3XBR Troppberg - [[horizontal]] mit Sektorantenne 90° Richtung Tullnerfeld - 2432 / 5 Mhz \* OE3XBR Troppberg - [[horizontal]] mit Planarantenne +/- 10° Richtung Jauerling - 5680 / 10 Mhz <br /> ==== Bisamberg, AKH und Donaustadt ==== "Einstiege sind über 5GHz Zugang zu erreichen:''' o SSID: HAMNET o Bandbreite: 5MHz o Frequenz: 5785 bzw. 5745 MHz o IP: DHCP <br /> ==== Exelberg ==== '''User Zugang 1:''' o SSID: HAMNET o Bandbreite: 10MHz (Doppelnutzung mit Linkstrecke Troppberg) o Frequenz: 5785 o 17 dbi Sektorantenne 60° horizontal Richtung OE3XOC '''User Zugang 2:''' o SSID: HAMNET o Bandbreite: 10MHz (Doppelnutzung) o Frequenz: 5680 o 23 dbi Planar Richtung Roter Hiasl +/- 10° horizontal ==== Troppberg ==== '''User Zugang 1:''' o SSID: HAMNET o Bandbreite: 5MHZ o Frequenz: 2432 o Sektorantenne Richtung Tullnerfeld (90°) '''User Zugang 2:''' o SSID: HAMNET o Bandbreite: 10Mhz o Frequenz: 5680 o Planarantenne Richtung Jauerling +/- 10° horizontal 73 de OE1NDB, OE3NSC, OE3OLU und OE1KBC </noinclude>{| border="0" cellpadding="5" cellspacing="2" style=" border: 1px solid {{{Rand|#FFA4A4}}}; background-color: {{{Hintergrund|#FFF3F3}}}; border-left: 5px solid {{{RandLinks|#FF6666}}}; margin-bottom: 0.4em; margin-left: 20px; margin-right: auto; width: {{{Breite|50%}}}" |- | style="font-size: 95%; text-align:{{{Textausrichtung|left}}}" | '''Info:''' Eine Anleitung zur Konfiguration einer Nanostation 5 finden Sie hier -> [[Media:HAMNET\_Userzugang.pdf|Userzugang mit Ubiquiti Eine Anleitung zur Konfiguration einer Nanostation M5 finden Sie hier -> [[Media:ANLEITUNG\_HAMNET\_NANOSTATION\_M5. pdf|Userzugang mit Ubiquiti Nanostation M5]] '''Wichtig:''' Die Nanostation 5 sollte nicht über 20dbm Signalstärke betrieben werden, der SNR geht sonst um 8-10 db zurück. |} <br /> In Wien ist der Index Web Server für OE1 [http://web.oe1.ampr.at], eine Web Cam [http://webcam.oe1xru.ampr.at] und ein Mumble Server On Air gegangen.<br />
Nähere Informationen unter [http://wiki.oevsv.at/index.php /Anwendungen\_am\_HAMNET Anwendungen im Hamnet].<br />> </noinclude>{| border="0" cellpadding=" 5" cellspacing="2" style="border: 1px solid {{{Rand|#FFA4A4}}}; background-color: {{{Hintergrund|#FFF3F3}}}; border-left: 5px solid {{{RandLinks|#FF6666}}}; margin-bottom: 0.4em; margin-left: 20px; margin-right: auto; width: {{{Breite|50%}}}" |- | style="font-size: 95%; text-align:{{{Textausrichtung|left}}}" | "'Info:"' Um eine bedarfsgerechte Planung durchführen zu können, sind alle Interessenten aufgerufen, eine E-Mail mit ihrem Call und ihrem QTH / Adresse an [[hamnet.oe1@oevsv.at]] zu senden. |} <br />> <br /> <br /> == Vorträge über HAMNET in Wien == ==== HAMNET - Learning by doing ==== Am Donnerstag den 25. November 2010 findet um 19:00 Uhr im LV1 - Vortragssaal ein HAMNET Workshop statt.<br/>chr/> Wir zeigen HAMNET in der Praxis mit praktischen Tips, Konfigurationen und Anwendungen.<br />
localin Info zum Workshop unter [http://www.oe1. oevsv.at/opencms/modules/events/20101102\_ibt\_hamnet\_workshop\_oe1sgw.html?uri=/termine /veranstaltungen.html]<br/> <br/> ====Vortrag über Remotebetrieb auf KW und UKW über HAMNET ==== Am Donnerstag den 7. Oktober 2010 fand um 19:00 Uhr im LV1 - Vortragssaal<br> von Gregor OE1SGW und Kurt OE1KBC der Vortrag zum aktuellen Ausbaustand von HAMNET in Wien statt.<br/>cht/> Hier finden Sie den LINK zum VIDEO LIVE Mitschnitt [http://www.ustream.tv/recorded/10138622]</br>

Die folgende Vorlage wird auf dieser Seite verwendet:

[Vorlage:Box Note](https://wiki.oevsv.at/wiki/Vorlage:Box_Note) [\(Quelltext anzeigen\)](https://wiki.oevsv.at/w/index.php?title=Vorlage:Box_Note&action=edit) (schreibgeschützt)

Zurück zur Seite [Hauptseite.](#page-2-0)